## **2 Linux**

 $\frac{a}{\parallel}$ "l

[cbb104026@localhost ~]\$ ll  $\Omega$ drwx r-x r-x. 2 cbb104026 cbb104026 6 9  $251033$ drwx r-x r-x. 2 cbb104026 cbb104026 6 9  $251033$ drwx r-x r-x. 2 cbb104026 cbb104026 6 9  $251033$ drwx r-x r-x. 2 cbb104026 cbb104026 6 9  $251033$ ...

**2.1 檔案屬性**

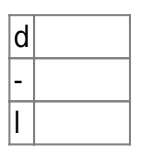

 $22$ 

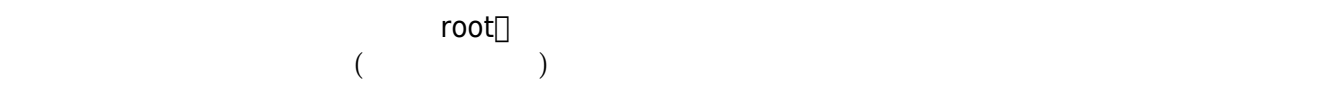

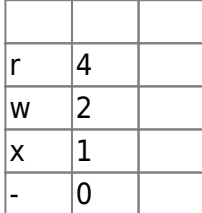

 $"rwx r-x"$ ,  $755$ 

∏chown∏chmod

• chmod

```
[cbb104026@localhost ~]$ chmod +x test/
[cbb104026@localhost ~]$ chmod -w test/
[cbb104026@localhost ~]$ chmod g-w,o+w
[cbb104026@localhost ~]$ chmod u=rwx,g=rwx,o=rx
```
Jun Wu

CSIE, NPTU Total: 119888  $[cbb104026@localhost ~]$ \$ chmod -R 775 test/ # "-R"

 $\bullet$  chown

```
[cbb104026@localhost ~]$ chown username:groupname /test
[cbb104026@localhost ~]$ chown username /test
[cbb104026@localhost ~]$ chown .groupname /test
[cbb104026@localhost ~]$ chown -R username.groupname /test. # "-R"
```
From: <https://junwu.nptu.edu.tw/dokuwiki/> - Jun Wu

**CSIE, NPTU**

Permanent link: **<https://junwu.nptu.edu.tw/dokuwiki/doku.php?id=linux:filepermissions>**

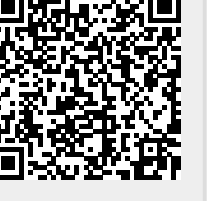

Last update: **2019/07/02 15:01**